## LoMap\_en2b

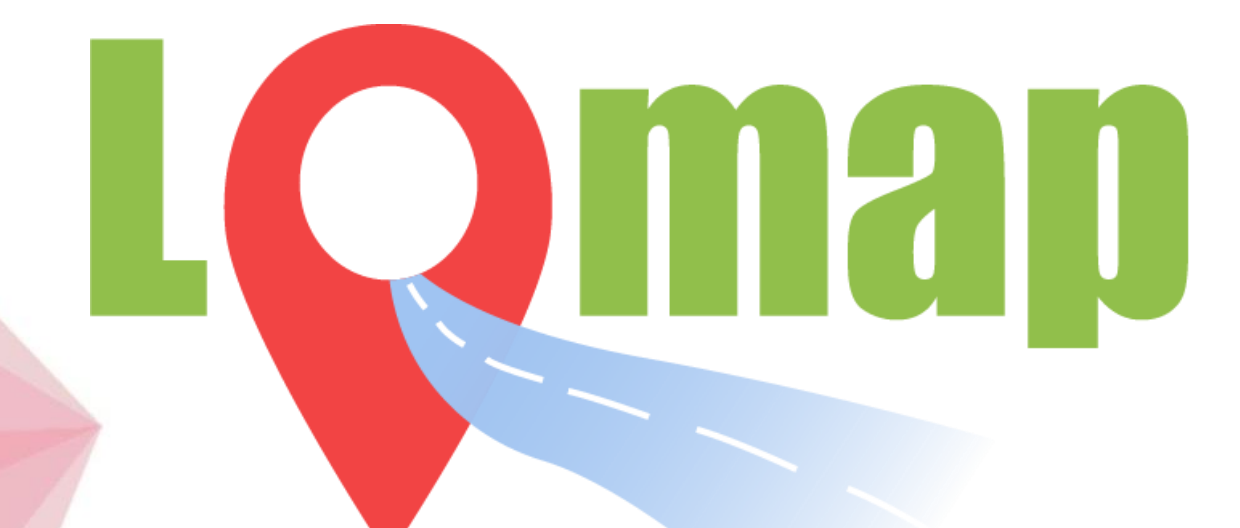

## Table of **Contents**

- Work division
- Architecture
- Requirements
- Technologies used
- Testing
- Deployment
- Remarkable Architectural Decisions

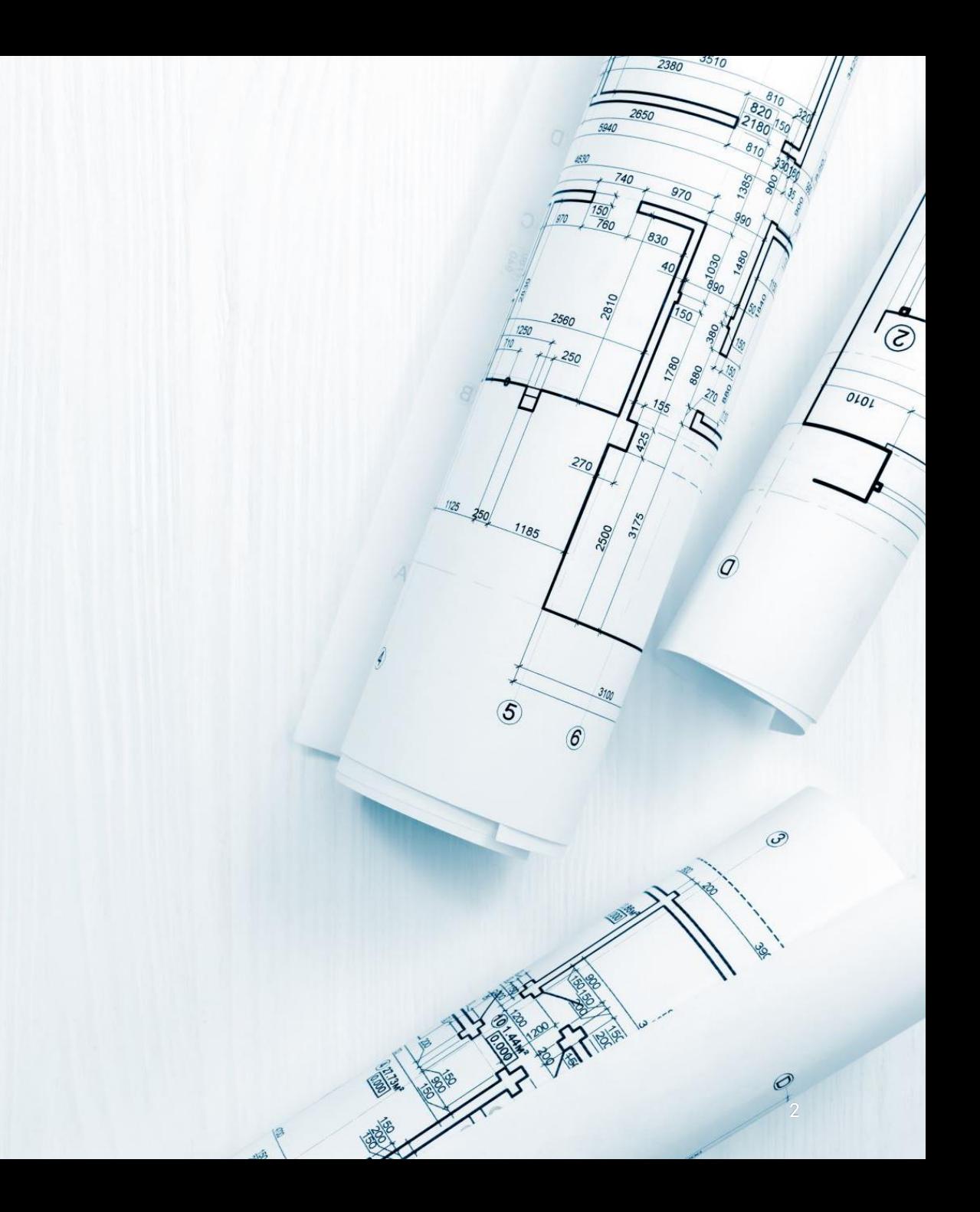

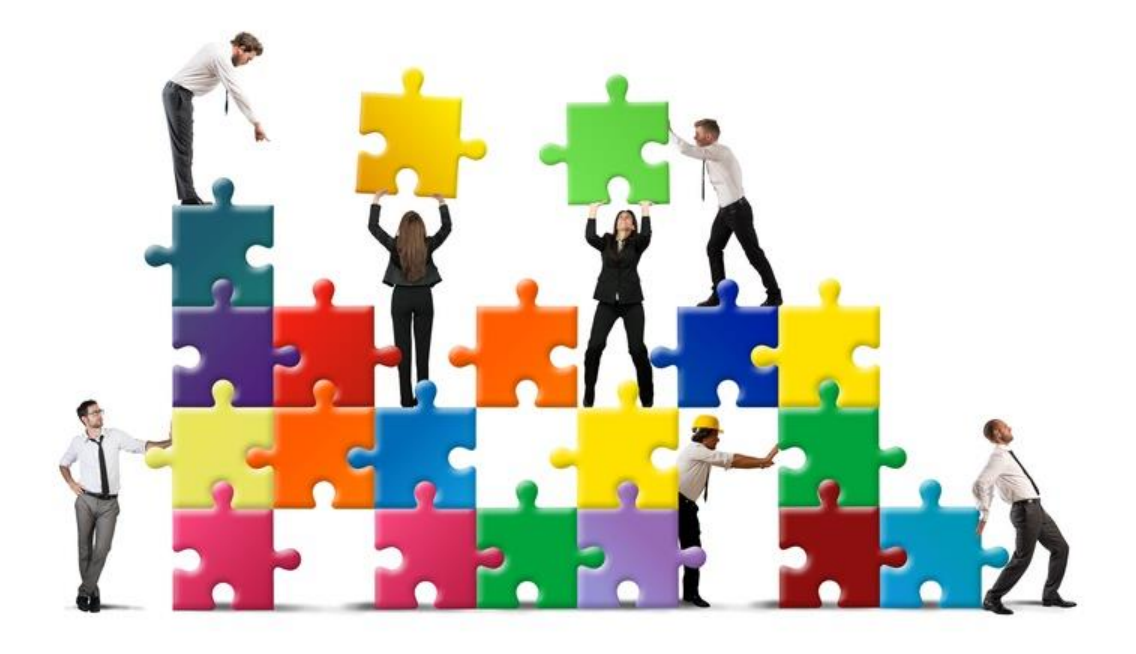

Work division • Webapp: it was mainly developed by Jorge<br>helped by Diego, with some help from Andrés helped by Diego, with some help from Andrés and Pedro in some pages.

> Restapi: it was mainly developed by Andrés and Pedro.

> SOLID persistence: it was mainly developed by Diego.

> Tests: they were mainly developed by Pedro with help of Diego and Andrés, as well as from Jorge.

• Deployment: done by Andrés.

• Documentation deployment: done by Jorge.

We divided the points from the docs equitatively

### Architecture

We decided to follow a simple twolayer architecture, composed of the frontend (or *webapp* ) and the *controller* (or *restapi*), though currently some bits of controller logic are mixed within the frontend for practicality and interoperability purposes.

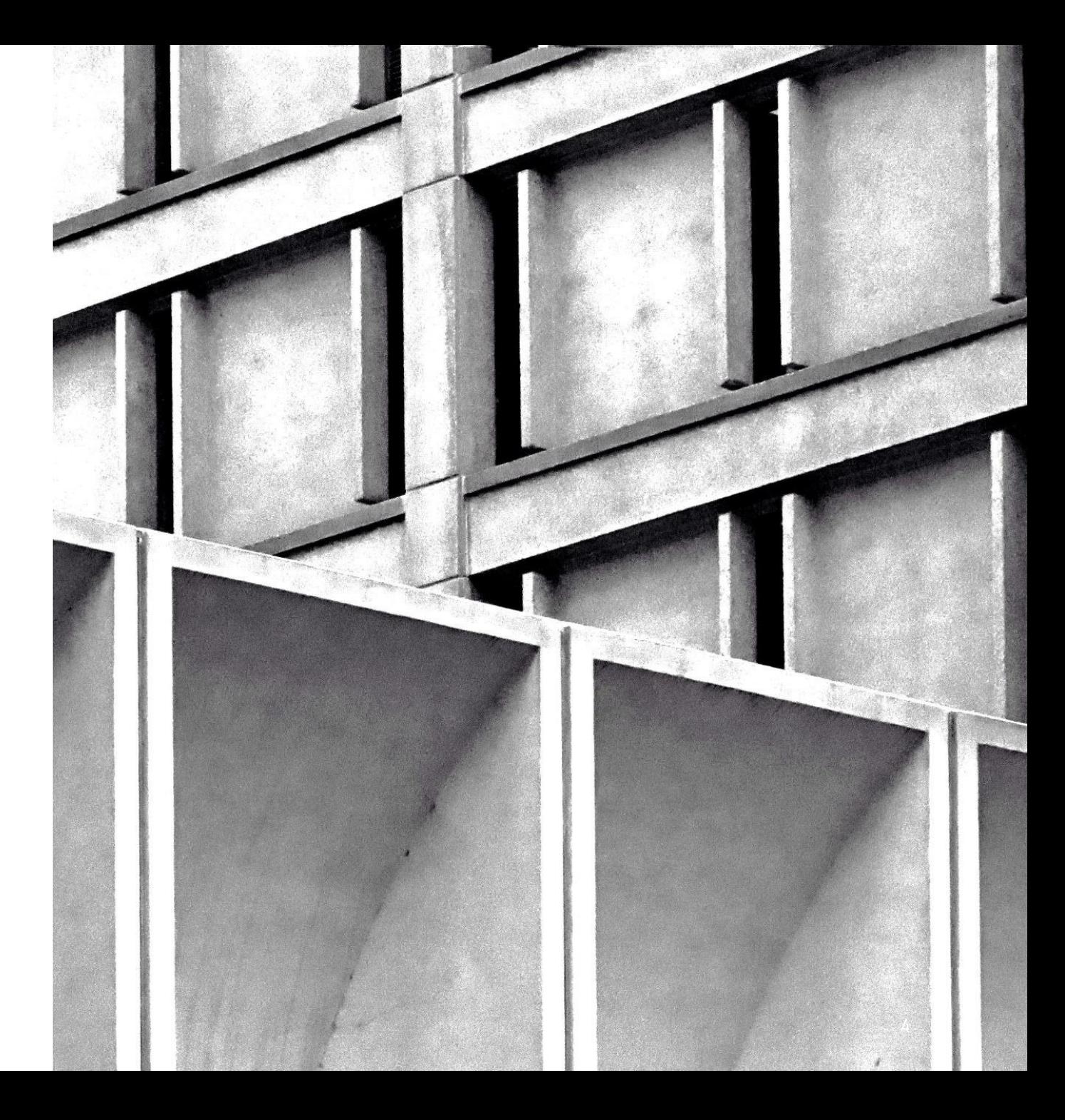

## Architecture

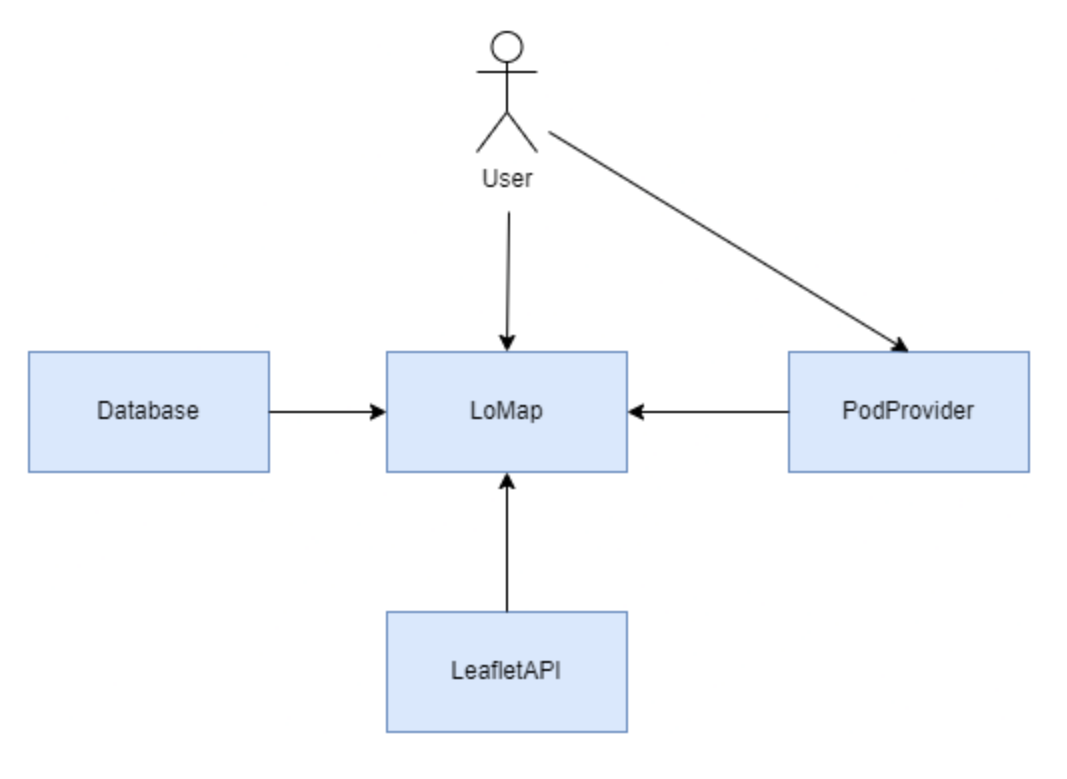

System context

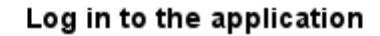

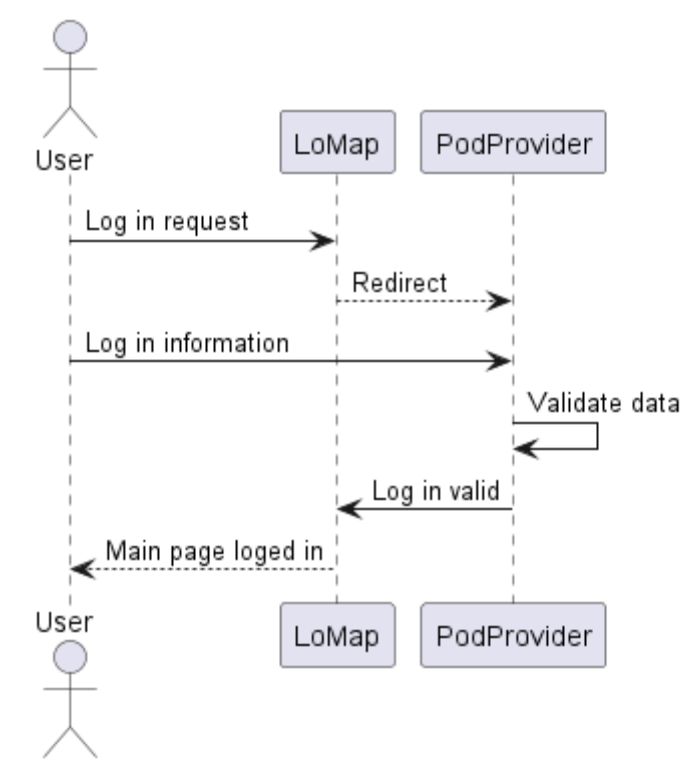

Log in process using the SOLID available library @solid-ui-react

## Requirements

- Add landmarks to the map
- Filter the information on the map
- See other users' additions to the map
- Add a review, comments or pictures to the uploaded places  $\bigstar$
- Manage their data from their SOLID pods

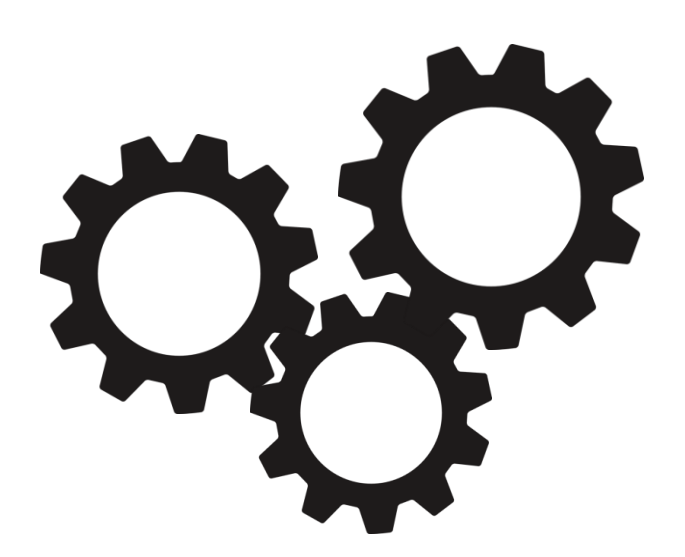

## Technologies used • Node.js 16.19.1

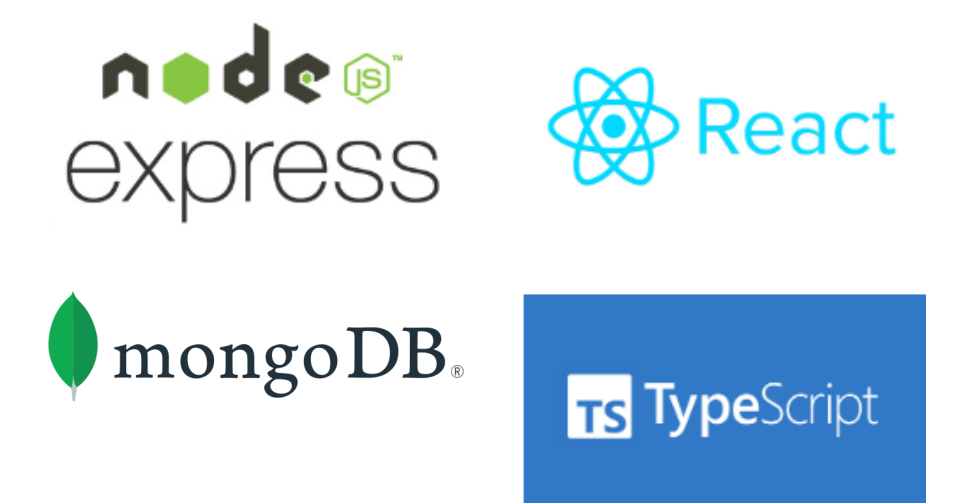

- 
- React
- Typescript (using ES2020)
- SOLID (for data storage)
- MongoDB (for user reference storage)
- Material UI for React
- Leaflet & React-Leaflet

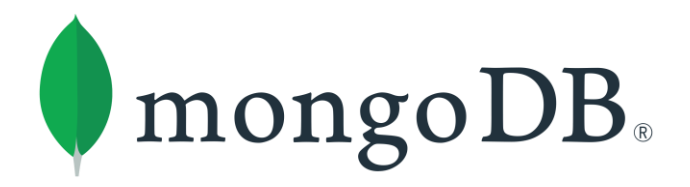

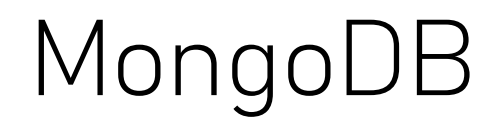

- Semi Decenteralized architecture
- Database is used to store reference of solid users who are using lomap.
- This helps to navigate the webpage and load the different users
- Only friends of solid that use lomap are shown, therefore avoiding "undesired" friends

## React & nodejs (Typescript)

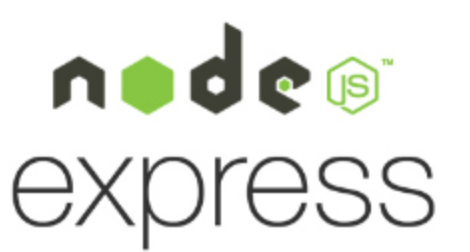

- It was, for most of us, the first time developing an application with these technologies.
	- Not knowing which modules to use, and how
	- Using properly the webapp and restapi too time-expensive in the start.
	- Problems regarding the types.
	- In some computers at home, the maps never loaded correctly.
	- We are not used to code using a declarative programming language as complex as React

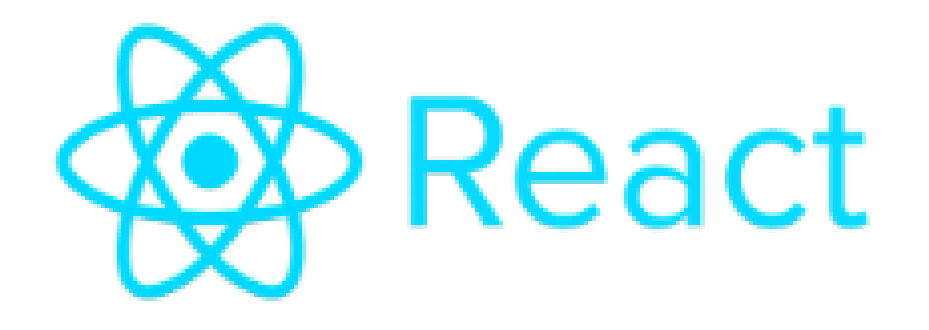

## Webapp (frontend) features

- We used the Material UI library for React.
- The React-leaflet library was used for the maps (which had a very limited documentation)
- React 18
- A lot of logic for the frontend is in the frontend itself.

## SOLID

- We faced some trouble, remarkably:
	- Lack of experience in working with new, unexplored technologies
	- Managing the permissions of the data in the PODs

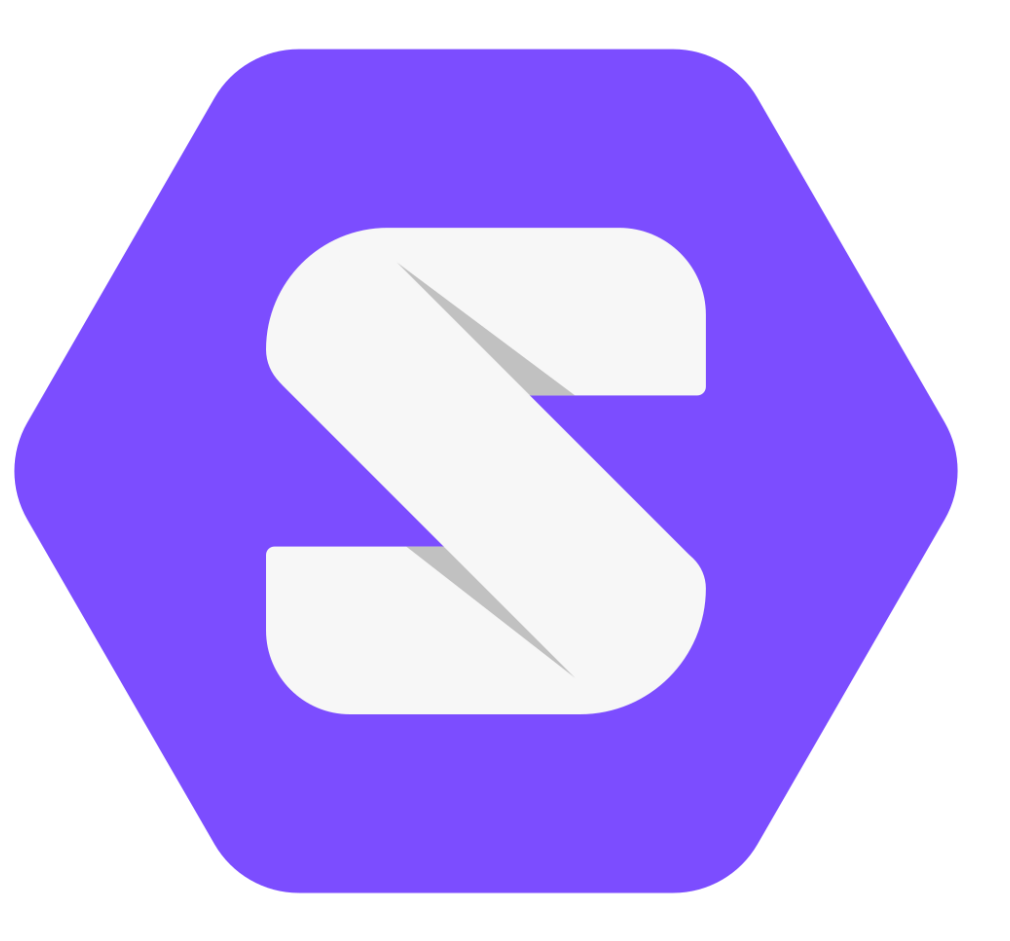

### LOAD, JEST & E2E

# Testing

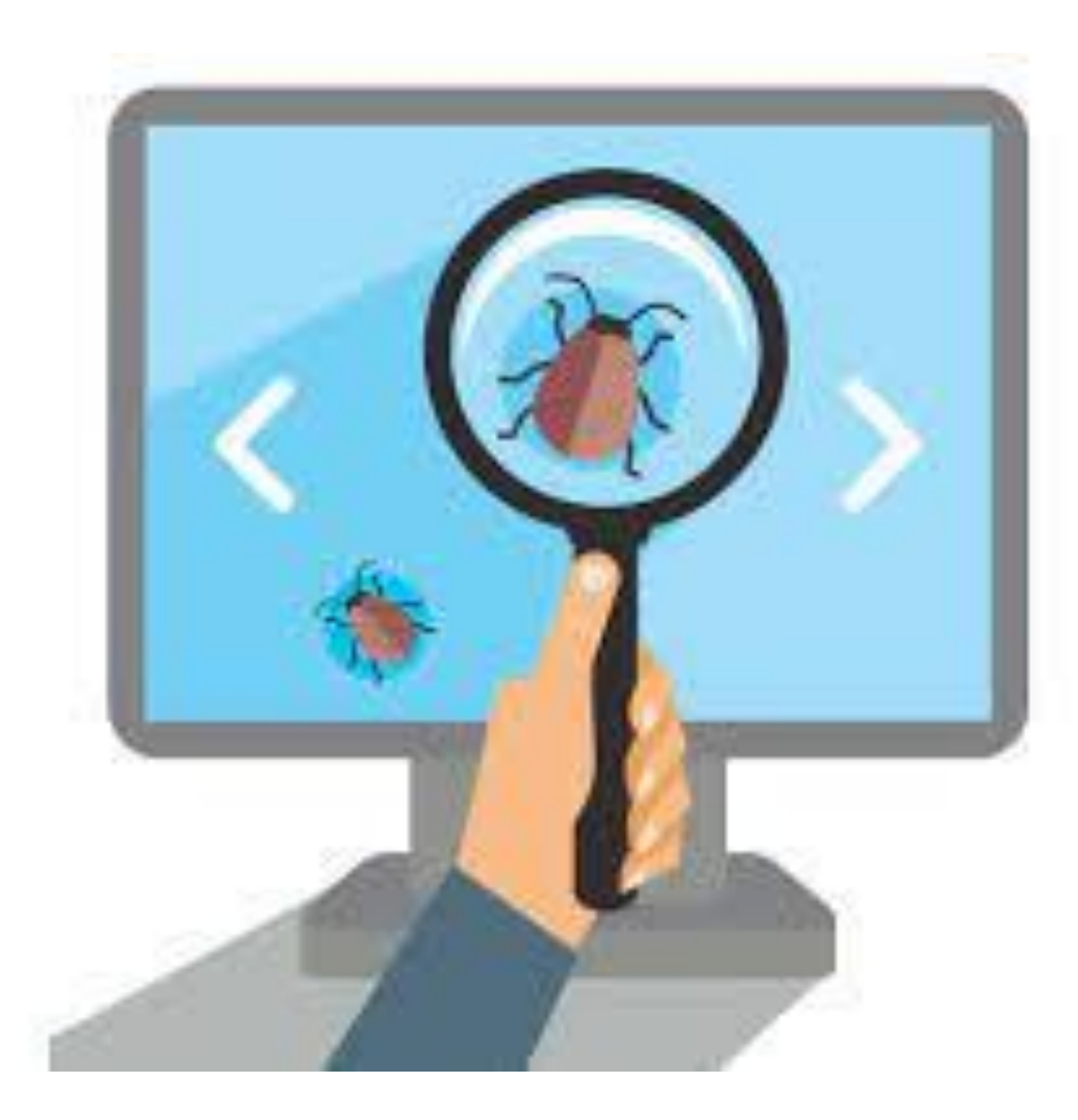

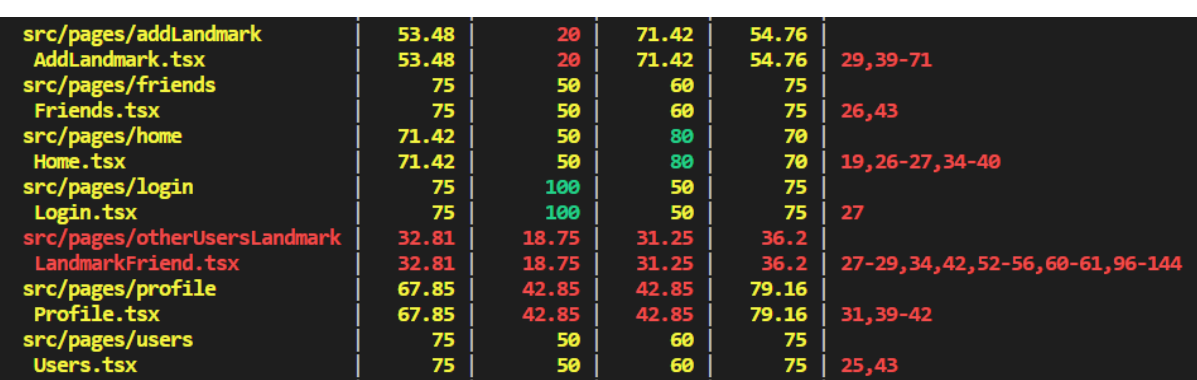

## Jest testing

- Divided in two parts: webApp and restApi
- In webApp: we test pages and app.tsx
- Making sure all that has to load, has loaded
- In the restApi, we tested the calls to the api
- We made one correct call and one incorrect to each call
- All the tests in the webApp and in the restApi should run

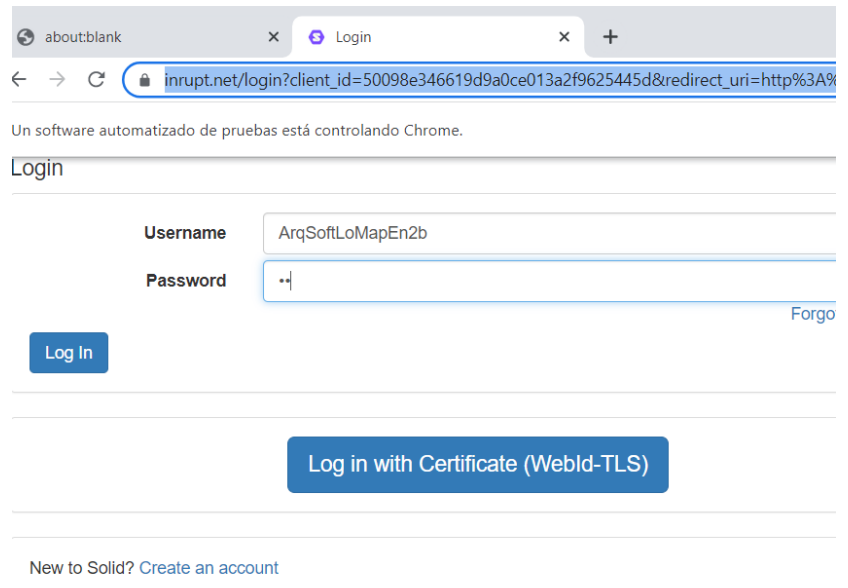

- e2e testing We decided for the third deliverable all the features to do features to do
	- This past three weeks we have been trying to make them work
	- Over the three last weeks, we implemented them
	- We got lots of problems that we could solve
	- This last week we arrived to a complete nonsense of a problem
	- We have the correct code for the tests, but when the tool finishes login, it cannot load the home page
	- No trace for a possible error is shown and we could not solve that either

## Load Tests with Gatling

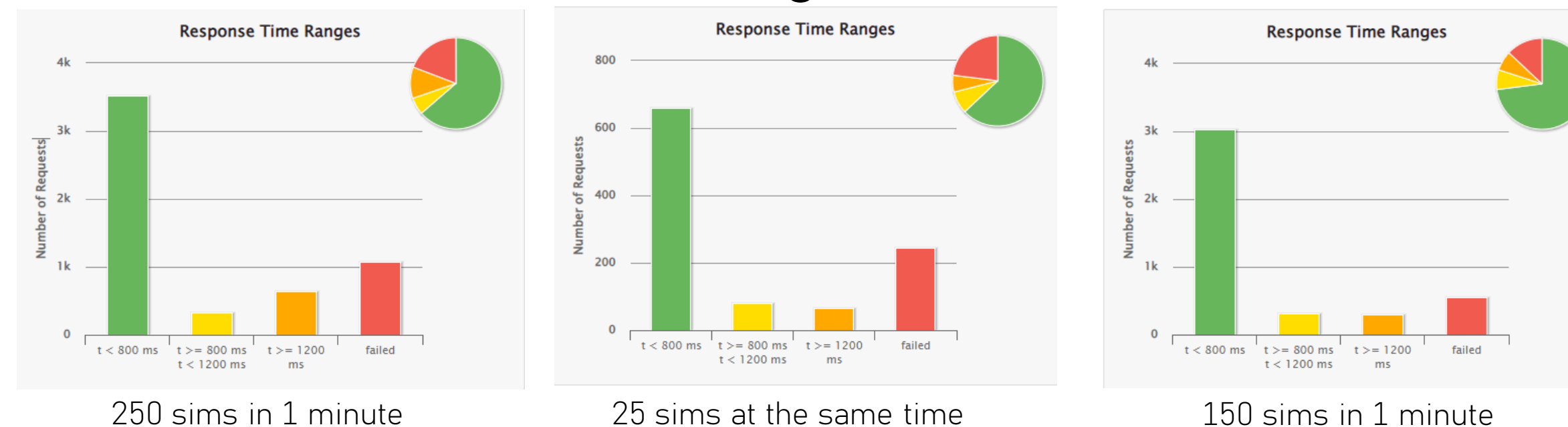

### The most common errors were

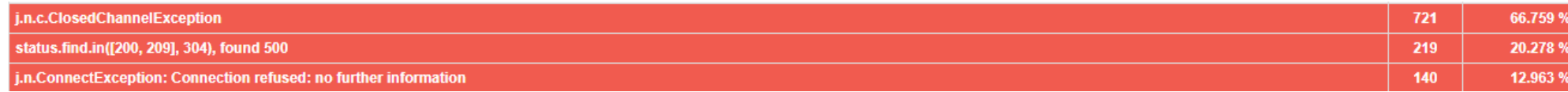

## Deployment

- Public IP http://172.162.240.176:3000.
- It uses both Docker images in an Ubuntu machine.
- Due to a warning deletion error tests are skipped.
- Accessed trough ssh
- The deployed versión does not store sesión due to a SOLID error with https

### $\wedge$  Información esencial

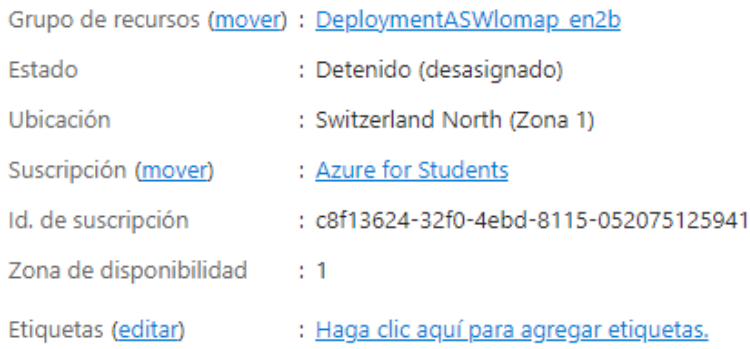

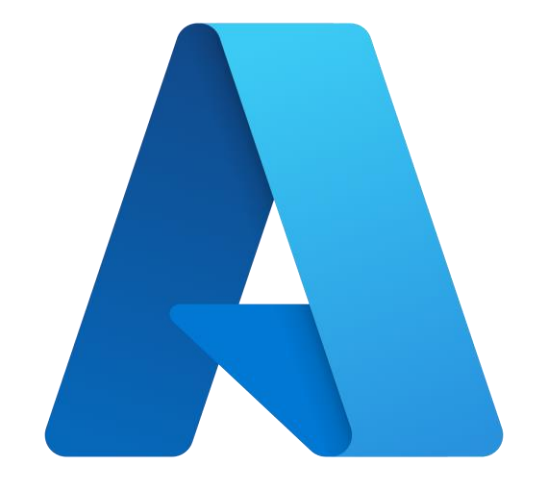

- Sistema operativo
- Dirección IP pública
- Red virtual/subred
- Nombre DNS

Tamaño

- : Linux
	- : Standard DS1 v2 (1 vcpu, 3.5 GiB de memoria)
	- : 172.162.240.176 [
	- : DeployLomapEn2b-vnet/default
	- : Sin configurar
- Estado de mantenimiento : -

## Remarkable Architectural Decisions

- Architectural Decisions are written in the point 9 of documentation.
- There are both critical and non-critical decisions written.
- These are the ones related with the way we stored the landmarks on solid
- Biggest decision was to move part of the solid logic out from the API
- This change was done to try to make an approach for interoperability with group en2a

## LoMap\_en2b

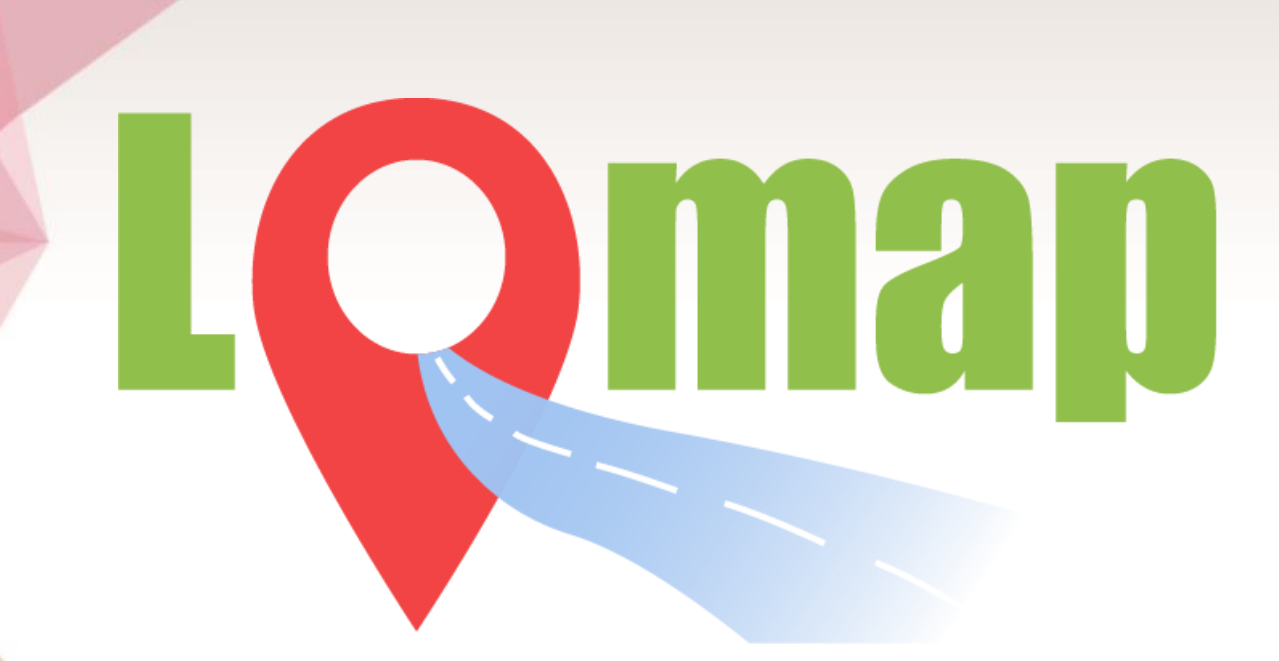

## THANKS!